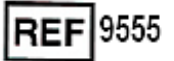

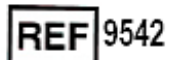

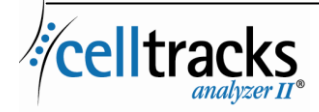

# *CELLTRACKS ANALYZER II® Handleiding laboratoriuminformatiesysteem (LIS)*

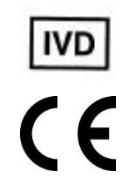

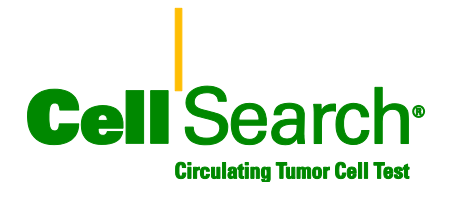

### **Kennisgeving van eigendom**

In dit document wordt materiaal bekendgemaakt waarop bepaalde eigendomsrechtenvan Menarini Silicon Biosystems, Inc. rusten. Ontvangst noch bezit van het document houdt toewijzing of overdracht in van rechten tot het kopiëren, verveelvoudigen of publiceren van het document, enig onderdeel van het document of enige in het document opgenomen informatie, tenzij met uitdrukkelijke schriftelijke toestemming van een daartoe gemachtigde vertegenwoordiger van Menarini Silicon Biosystems, Inc.

CELLSEARCH<sup>®</sup>, CELLTRACKS<sup>®</sup>, CELLTRACKS ANALYZER II<sup>®</sup>, en AUTOPREP® zijn gedeponeerde handelsmerken van Menarini Silicon Biosystems, Inc.

Deze technologie, inclusief de producten en/of bijbehorende componenten, en de procedures en instrumentsystemen beschreven in dit document genieten bescherming krachtens octrooien in de Verenigde Staten en overeenkomstige internationale octrooien en octrooiaanvragen in eigendom van Menarini Silicon Biosystems, Inc., waaronder een of meer van de volgende: Amerikaanse (VS) patentnummers 7.011.794; 7.332.288 en 7.777.885.

Copyright © Menarini Silicon Biosystems, Inc., 2009–2019 Alle rechten voorbehouden.

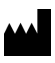

Menarini Silicon Biosystems Inc. 3401 Masons Mill Road, Suite 100 Huntingdon Valley, PA 19006 VS Telefoon: 1-877-837-4339 (VS) 00 8000 8374339 (EU)

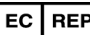

.

Menarini Silicon Biosystems SpA Via Giuseppe Di Vittorio 21B/3 40013 Castel Maggiore (Bologna) Italië

# **INHOUD**

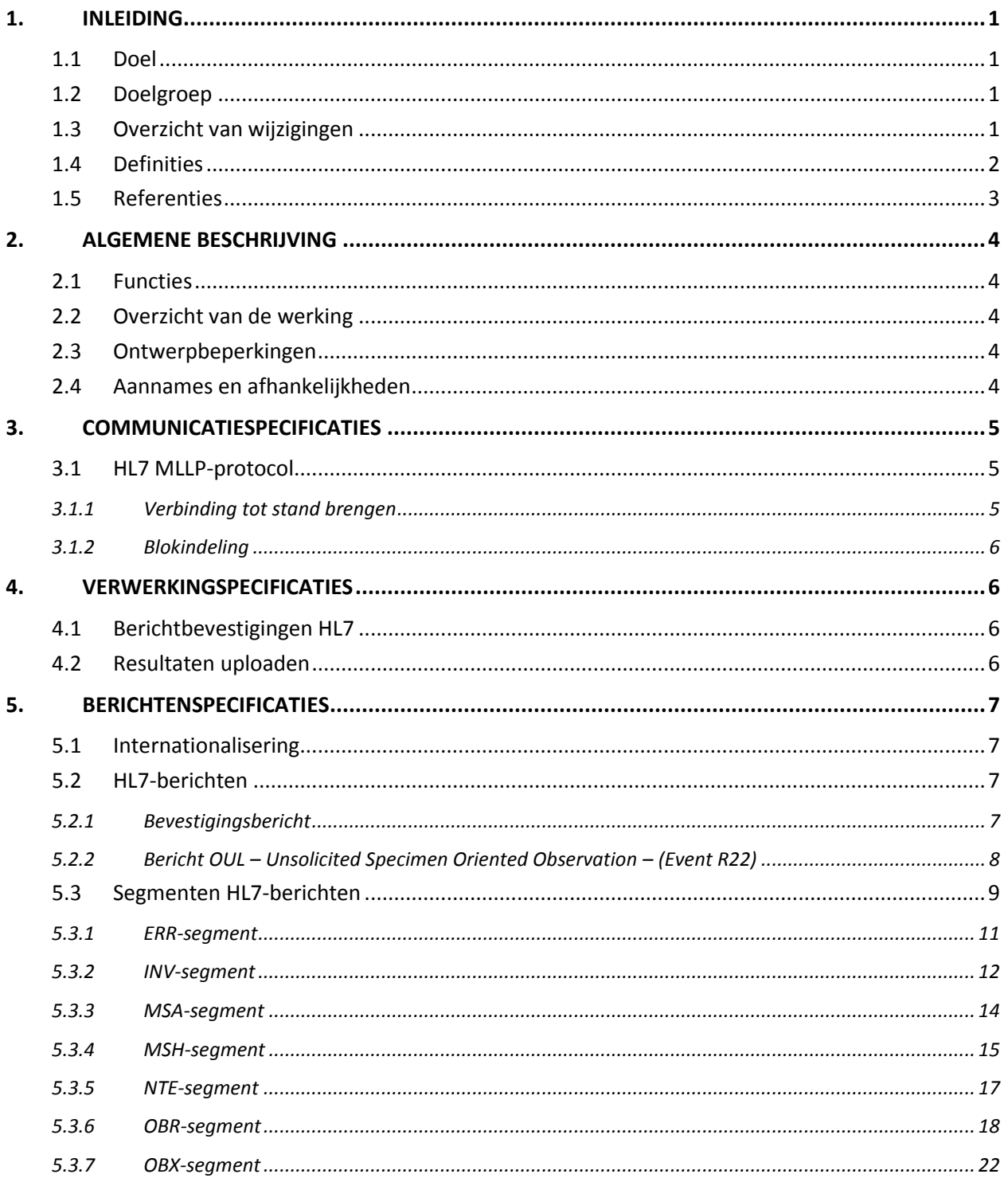

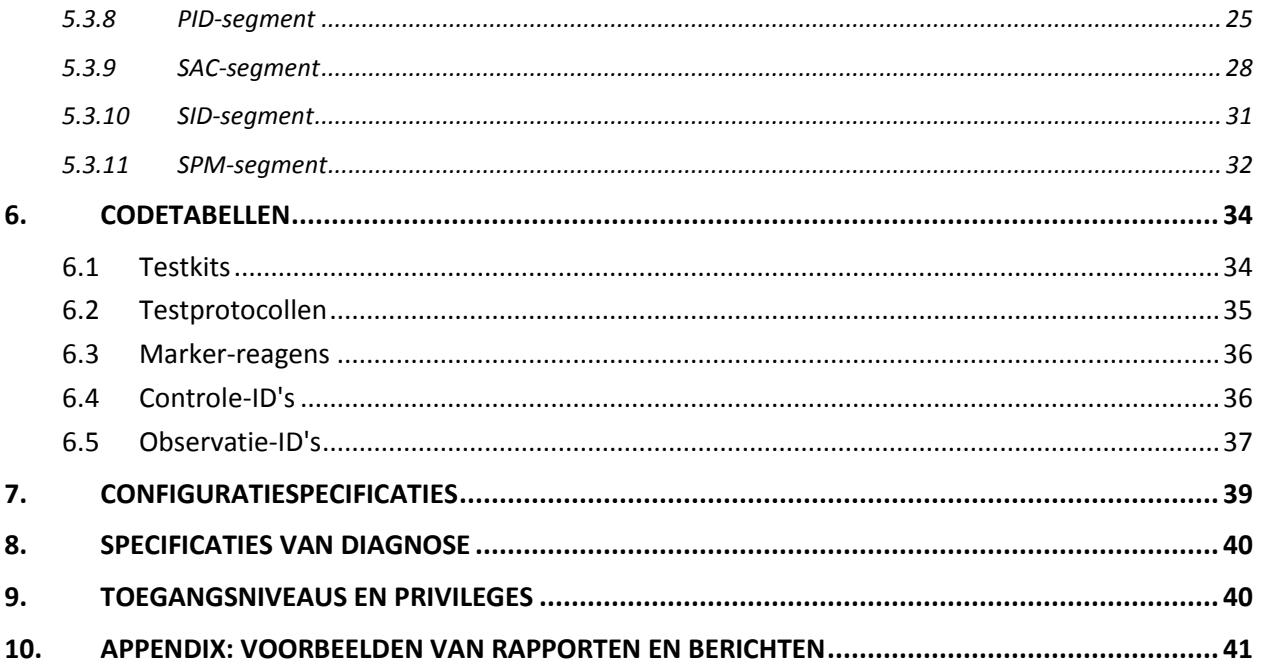

### **1. INLEIDING**

### **1.1 Doel**

In dit document wordt de communicatie-interface gepreciseerd tussen de CELLTRACKS ANALYZER II® en een laboratoriuminformatiesysteem (LIS) of laboratoriuminformatiemanagementsysteem (LIMS). In dit document worden tevens de ondersteuningsvereisten uiteengezet voor de configuratie van deze interface.

### **1.2 Doelgroep**

Dit document dient ter referentie voor het personeel van de IT-afdeling (informatietechnologie) die verantwoordelijk is voor het instellen en onderhouden van de communicatie tussen de CELLTRACKS ANALYZER II® en het laboratoriuminformatiesysteem (LIS) of laboratoriuminformatiemanagementsysteem (LIMS) in hun instelling.

### **1.3 Overzicht van wijzigingen**

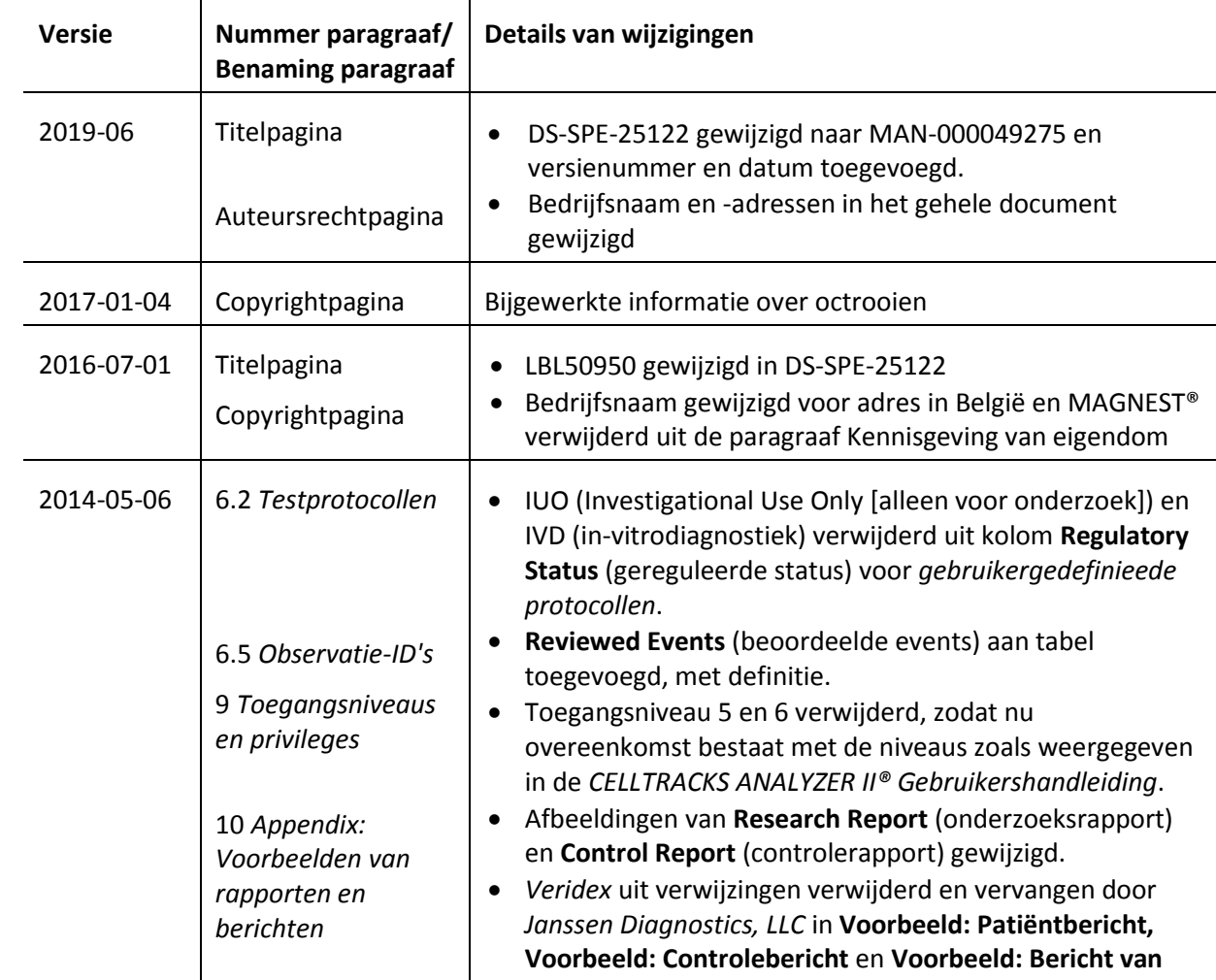

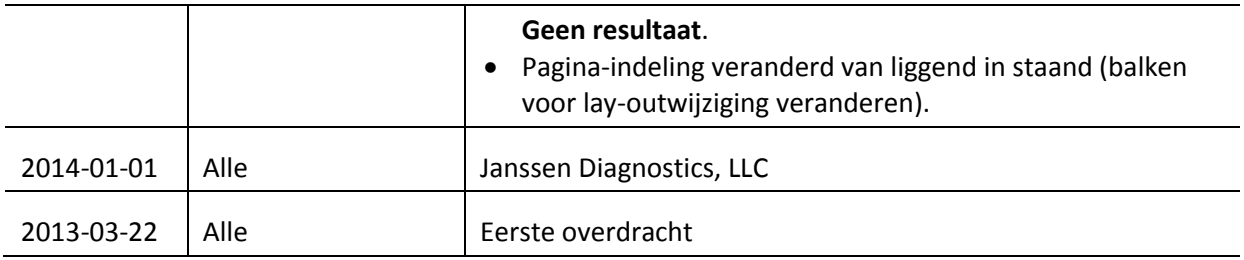

## **1.4 Definities**

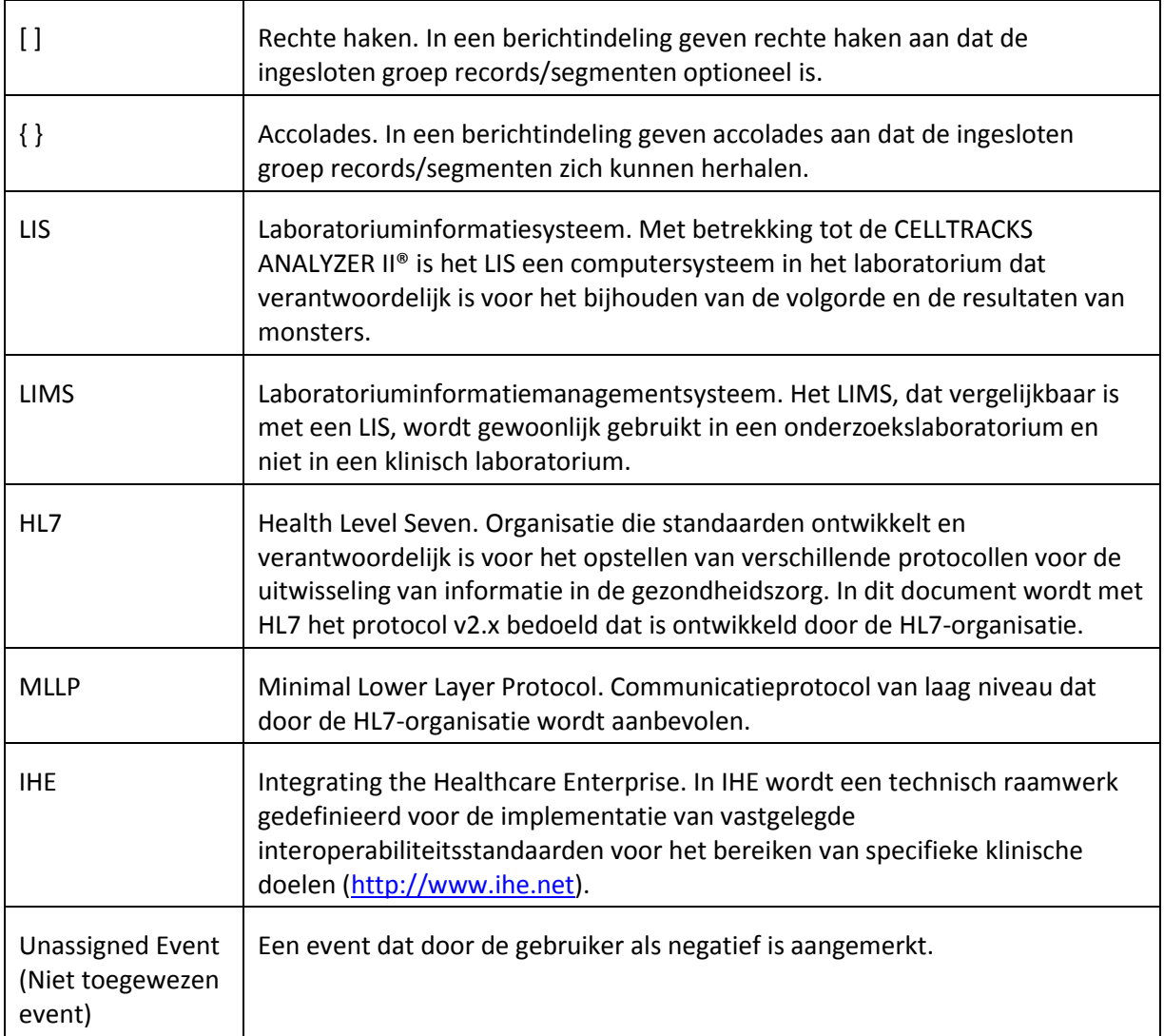

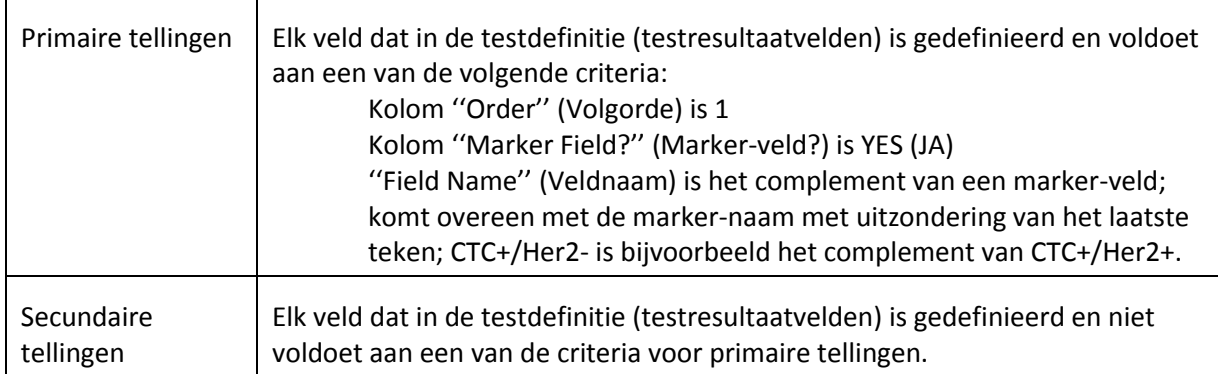

# **1.5 Referenties**

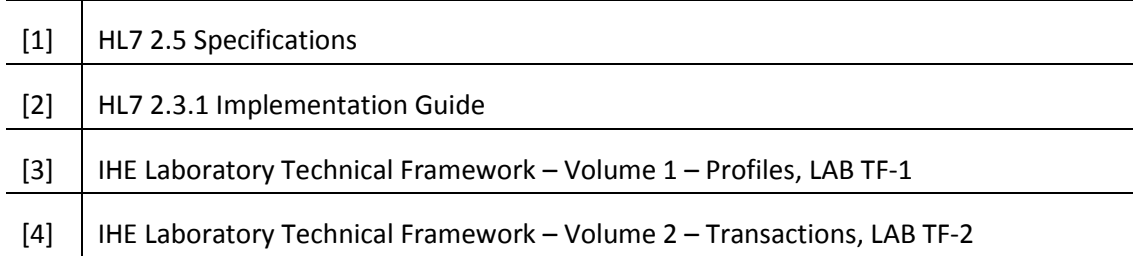

### **2. ALGEMENE BESCHRIJVING**

De interface van het laboratoriuminformatiesysteem (LIS) wordt gebruikt voor de communicatie tussen de CELLTRACKS ANALYZER II® en een LIS of een laboratoriuminformatiemanagementsysteem (LIMS).

### **2.1 Functies**

Het voorzien in een methode voor het verzenden van patiëntresultaten, kwaliteitscontroleresultaten en demografische patiëntgegevens naar een ander systeem.

Het configureren van de parameters met betrekking tot de LIS-interface.

Het voorzien in een mechanisme voor het weergeven van de verbindingsstatus van het LIS.

Het voorzien in een middel voor het weergeven van de logboeken van het communicatieverkeer.

### **2.2 Overzicht van de werking**

De gebruikersinterface (UI) biedt een mechanisme voor het overdragen van de voltooide resultaten aan het LIS. Hiermee worden de resultaten verzonden naar het LIS en wordt het resultaat gewijzigd in de status ''Released'' (Overgedragen).

Het aanbrengen van wijzigingen in het resultaat is mogelijk wanneer de status van het resultaat ''Released'' (Overgedragen) is. Dit omvat celtoewijzing en toevoegen van opmerkingen. Resultaten kunnen opnieuw naar het LIS worden verzonden, wanneer er een resultaat wordt verzonden naar het LIS in de status ''Released'' (Overgedragen); de statuscode *Result Correction*  (Resultaatcorrectie) wordt dan op de resultaten toegepast.

### **2.3 Ontwerpbeperkingen**

Conform het door IHE gedefinieerde integratieprofiel Lab Device Automation (LDA).

In de toekomst kan de interface voor ondersteuning van het downloaden eenvoudig worden bijgewerkt.

In de toekomst kunnen extra protocollen eenvoudig worden toegevoegd.

Uploaden van beelden in de toekomst mogelijk.

Ondersteunt uitsluitend een Ethernet-verbinding (geen ondersteuning voor een seriële verbinding).

### **2.4 Aannames en afhankelijkheden**

Op het systeem wordt slechts één LIS aangesloten.

De LIS-provider houdt zich aan deze specificatie.

De beveiliging van het netwerk valt onder verantwoordelijkheid van de klant.

### **3. COMMUNICATIESPECIFICATIES**

In dit gedeelte vindt u specificaties met betrekking tot het verzenden van berichten tussen het systeem en het LIS.De inhoud van deze berichten is niet relevant voor deze lagen, die er alleen maar voor moeten zorgen dat berichten op foutloze wijze tussen de systemen worden verzonden.

### **3.1 HL7 MLLP-protocol**

Het HL7 MLLP-protocol wordt gedefinieerd in de HL7 2.3.1-implementatie. MLLP is in wezen een halfduplex-protocol, waarbij een nieuw bericht pas wordt verzonden na ontvangst van de bevestiging van het vorige bericht.In het protocol wordt aangenomen dat de communicatie zich in lagen boven op een op een circuit gebaseerd betrouwbaar transportprotocol (zoals TCP/IP) bevindt.

Het systeem maakt gebruik van een verbinding om berichten naar het LIS te sturen. Het LIS maakt gebruik van dezelfde verbinding om antwoorden op het bericht te sturen (bijv. bevestigingen). In deze verbinding werkt het systeem als client en het LIS als server.

### **3.1.1 Verbinding tot stand brengen**

Het systeem brengt een TCP/IP-verbinding met het LIS tot stand aan de hand van een geconfigureerd IP-adres en een geconfigureerde poort.

Het systeem probeert een verbinding tot stand te brengen:

- a. tijdens het opstarten van het systeem
- b. bij een poging om een bericht naar het LIS te verzenden
- c. bij een configuratiewijziging
- d. bij het expliciete verzoek van een gebruiker

Het systeem wacht 30 seconden op het LIS om een verbindingsverzoek te accepteren.

Het systeem probeert 5 maal een verbinding met het LIS te maken en daarna niet meer.

Het systeem wacht 0 seconden tussen de verbindingspogingen.

Het systeem houdt de verbinding tussen berichttransmissies open.

### **3.1.2 Blokindeling**

Elk HL7-bericht is omsloten door speciale tekens en vormt zo een blok dat is geformatteerd als <SB>dddd<EB><CR>

waarbij:

<SB> = teken voor het startblok (1 byte), ASCII <VT> = 0x0B

dddd = Gegevens (variabel aantal bytes). Dit is de HL7-gegevensinhoud van het blok. De gegevens kunnen bestaan uit willekeurige enkelvoudige bytewaarden groter dan 0x1F en het ASCIIregeleindeteken, <CR>.

<EB> = teken voor het eindblok (1 byte), ASCII <FS> = 0x1C

<CR> = regeleinde (1 byte) = 0x0D

Ontvangen berichten met onjuiste begrenzingstekens worden genegeerd.

### **4. VERWERKINGSPECIFICATIES**

### **4.1 Berichtbevestigingen HL7**

Tenzij anders aangegeven, worden alle berichten bevestigd met een algemeen bevestigingsbericht gedefinieerd in paragraaf 5.2.1.

Bevestigingsberichten die niet worden verwacht, worden genegeerd.

Het systeem wacht 30 seconden op het LIS om het verzonden bericht te bevestigen.

Het systeem probeert 5 maal een bericht naar het LIS te verzenden en daarna niet meer.

Het systeem wacht 0 seconden tussen de pogingen om een bericht te verzenden.

Het systeem wacht op de bevestiging van een verzonden bericht voordat een volgend bericht wordt verzonden.

### **4.2 Resultaten uploaden**

Het systeem biedt een mechanisme voor de gebruiker om met de verzending van resultaten naar het LIS te beginnen.

Opmerking: Resultaten mogen alleen naar het LIS worden verzonden als deze de status ''Complete'' (Voltooid), ''Archive'' (Archief) of ''Released'' (Overgedragen) hebben.

Het systeem stuurt de resultaten naar het LIS via het bericht OUL – Unsolicited Specimen Oriented Observation-(Event R22), gedefinieerd in paragraaf 5.2.2.

Het systeem volgt of een resultaatrecord naar het LIS is verzonden.

De resultaatstatus van succesvol geüploade resultaten wordt ingesteld op ''Released'' (Overgedragen), tenzij deze zich in de status ''Archived'' (Gearchiveerd) bevindt.

### **5. BERICHTENSPECIFICATIES**

In dit gedeelte vindt u specificaties met betrekking tot de uitwisseling van berichten tussen het systeem en een LIS.

### **5.1 Internationalisering**

Het systeem ondersteunt de volgende tekencoderingen voor het verzenden en ontvangen van gegevensstromen:

- a. UTF-8
- b. ISO 8859-1

Bij het vertalen van tekst naar de geconfigureerde codering vervangt het systeem niet-toewijsbare tekens door een vraagteken (?).

Opmerking:Niet alle UTF-8-tekens kunnen worden toegewezen aan de tekenset ISO 8859-1.

### **5.2 HL7-berichten**

### **5.2.1 Bevestigingsbericht**

Het systeem maakt gebruik van de in tabel 1 gedefinieerde berichtstructuur voor algemene bevestigingen.

*Tabel 1: Message ACK*

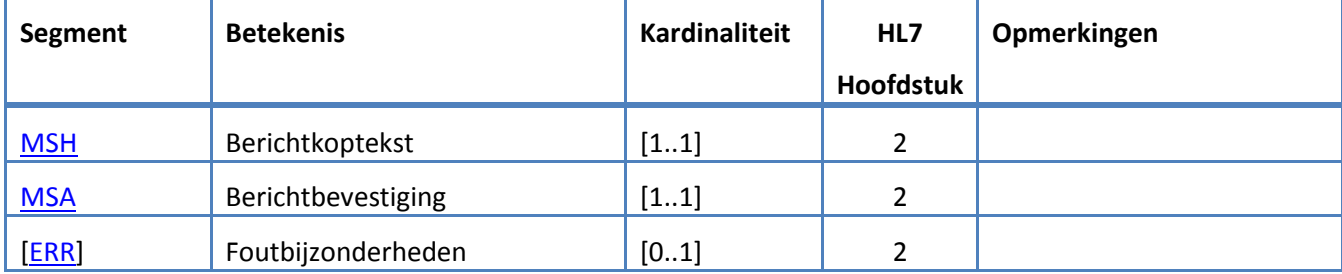

# **5.2.2 Bericht OUL – Unsolicited Specimen Oriented Observation – (Event R22)**

Het systeem maakt gebruik van de in tabel 2 gedefinieerde berichtstructuur voor resultaatberichten. *Tabel 2: Message OUL^R22*

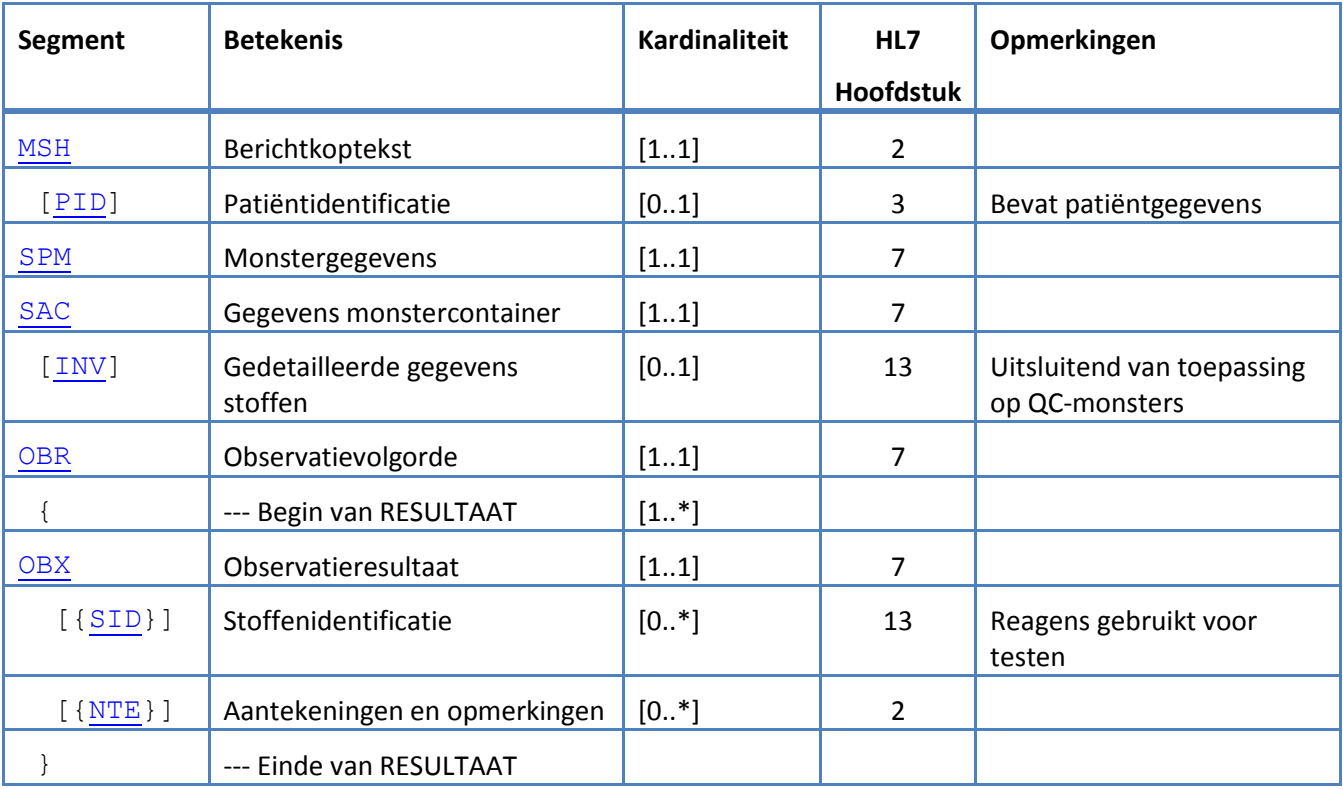

### **5.3 Segmenten HL7-berichten**

In het volgende gedeelte worden de segmenten van de gebruikte HL7-berichten gedefinieerd. Alle segmenten worden afgesloten met een regeleinde <CR> (0x0D); dit is niet configureerbaar.

De begrenzingswaarden worden in MSH-1 en MSH-2 gegeven en door het hele bericht gebruikt. Toepassingen moeten overeengekomen begrenzingstekens gebruiken voor het verdelen van de berichtsegmenten.De aanbevolen begrenzingstekens voor laboratoriumberichten worden vermeld in de eerste twee velden van het MSH-segment.Het systeem hanteert deze begrenzingstekens voor alle geüploade berichtsegmenten; dit is niet configureerbaar.

Escape-tekenreeksen voor het veldscheidingsteken, componentscheidingsteken, subcomponentscheidingsteken, herhalingsscheidingsteken en wisselteken zijn eveneens geldig binnen een gegevensveld.Een escape-tekenreeks mag geen geneste escape-tekenreeks bevatten.

De volgende escape-tekenreeksen worden in het systeem gebruikt:

- \F\ veldscheidingsteken
- \S\ componentscheidingsteken
- \T\ subcomponentscheidingsteken
- \R\ herhalingsscheidingsteken
- \E\ wisselteken
- \Xdddd...\ hexadecimale gegevens

Het systeem verzendt lege waarden voor elk veld dat staat vermeld als Unused.

De volgende berichtsegmenten worden voor HL7-berichten gebruikt. In de tabellen met de veldreeksen geven de gearceerde rijen velden aan die niet door het systeem worden ondersteund.De [Tabel 3: Beschrijvingen segmentkolommen](#page-12-0) kunnen als sleutel worden gebruikt voor de waarden in deze kolommen.

#### <span id="page-12-0"></span>*Tabel 3: Beschrijvingen segmentkolommen*

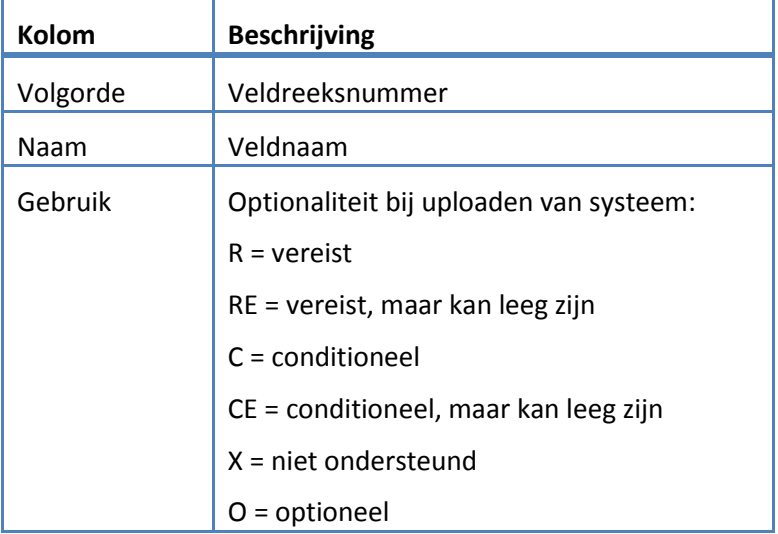

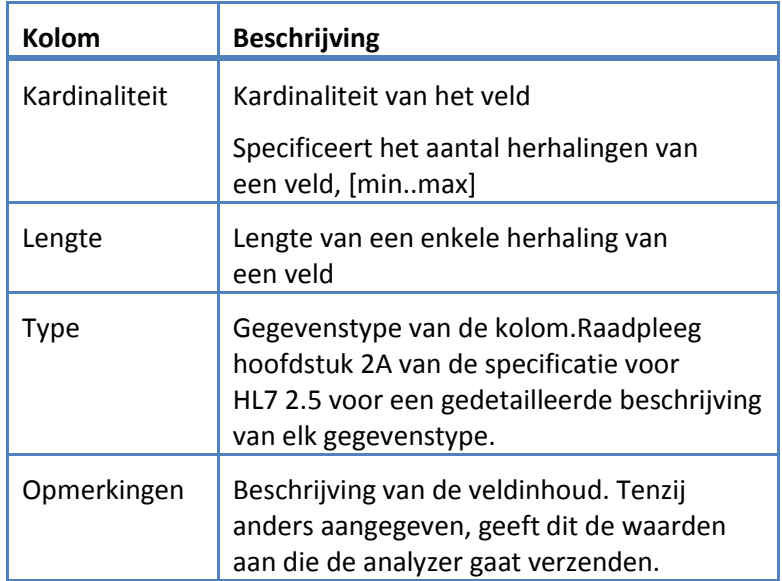

# <span id="page-14-0"></span>**5.3.1 ERR-segment**

Het systeem ondersteunt de in tabel 4 gedefinieerde velden voor het ERR-segment.

*Tabel 4: ERR-segment*

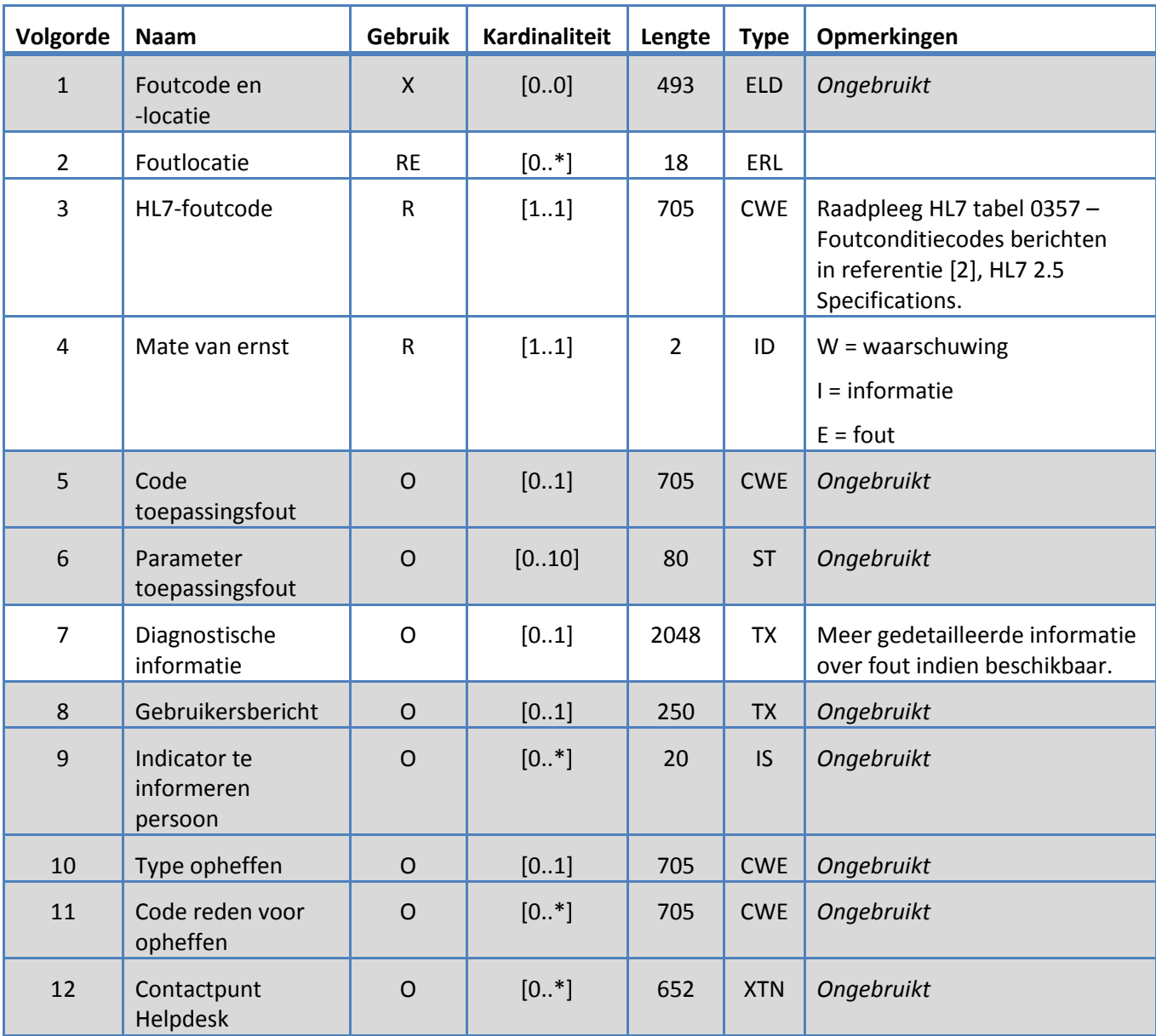

# <span id="page-15-0"></span>**5.3.2 INV-segment**

Het systeem ondersteunt de in tabel 5 gedefinieerde velden voor het INV-segment.

*Tabel 5: INV-segment*

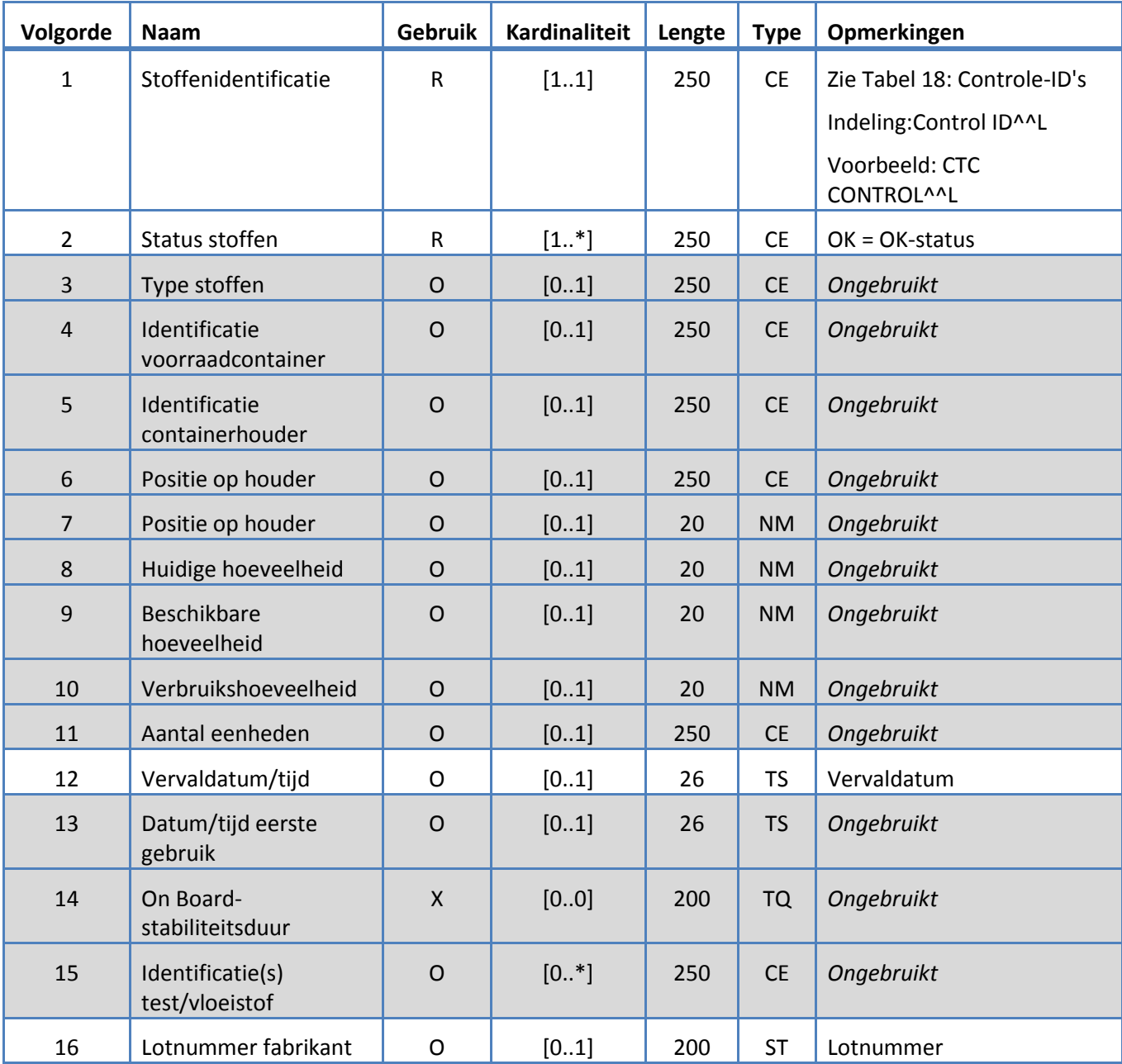

<span id="page-16-0"></span>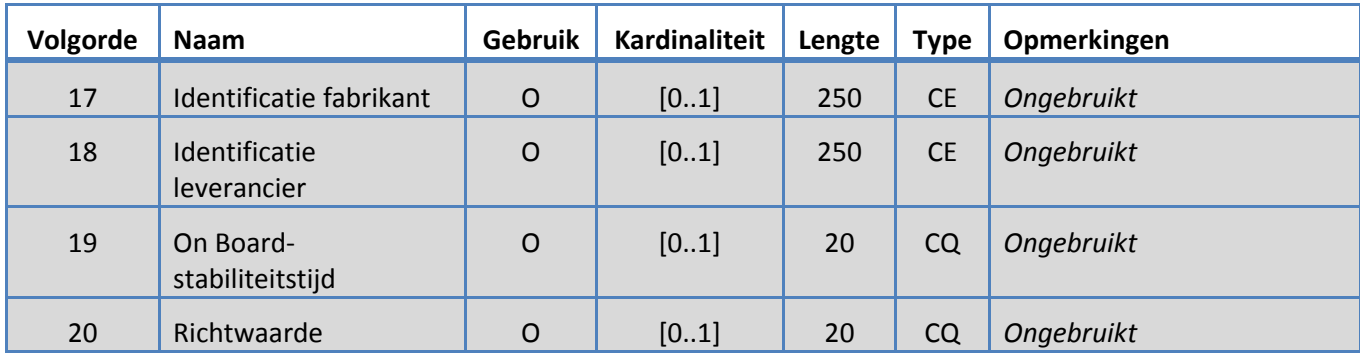

# **5.3.3 MSA-segment**

Het systeem ondersteunt de in tabel 6 gedefinieerde velden voor het MSA-segment.

# *Tabel 6: MSA-segment*

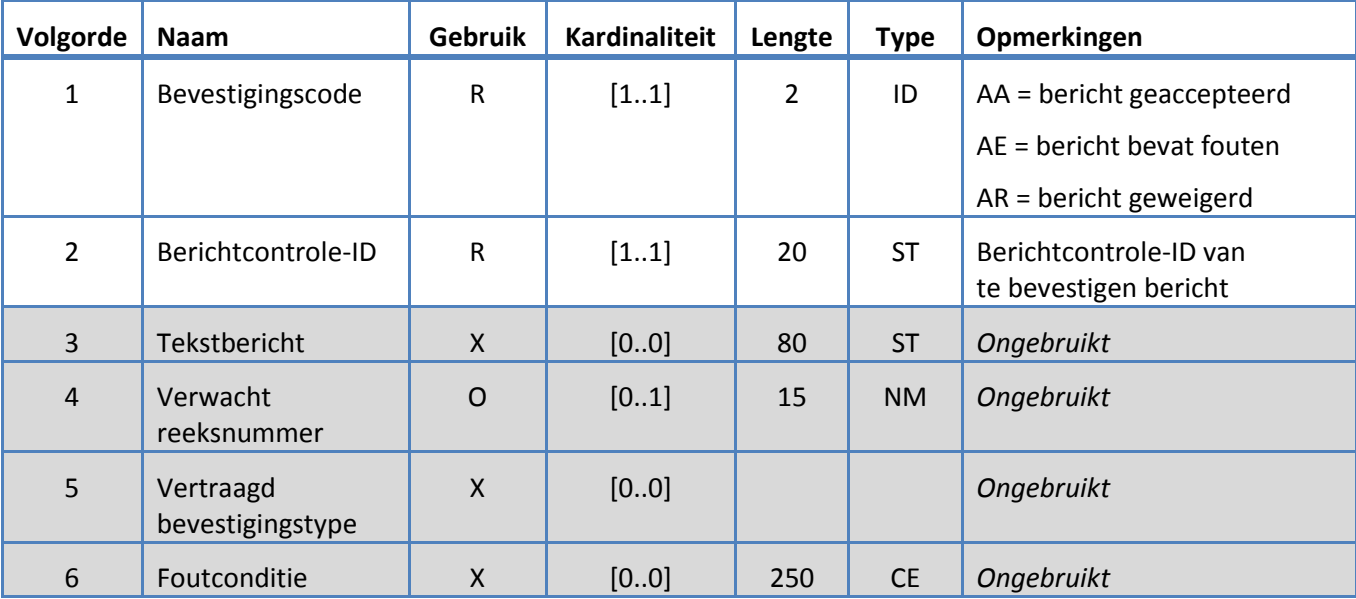

# <span id="page-18-0"></span>**5.3.4 MSH-segment**

Het systeem ondersteunt de in tabel 7 gedefinieerde velden voor het MSH-segment. *Tabel 7: MSH-segment*

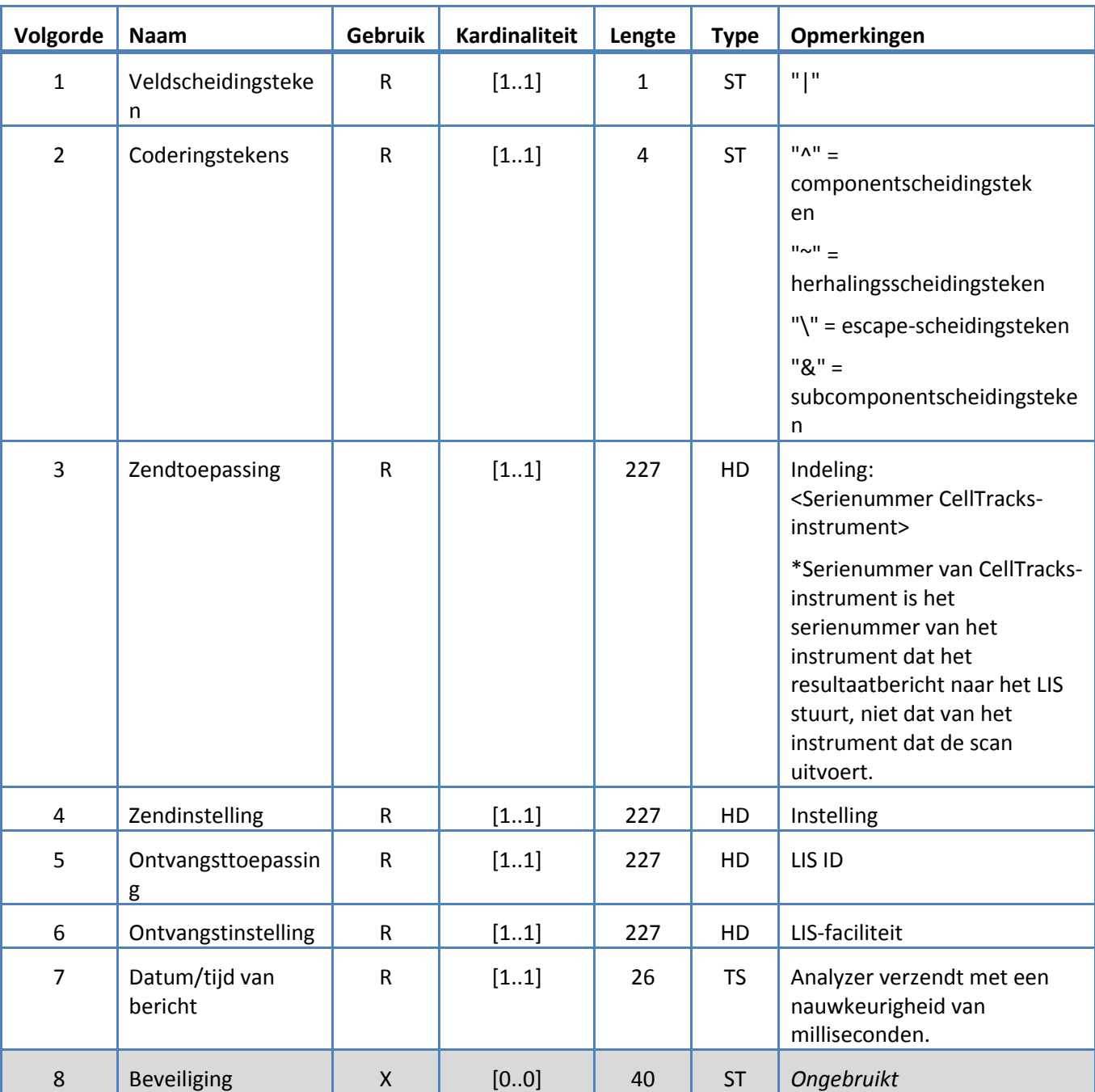

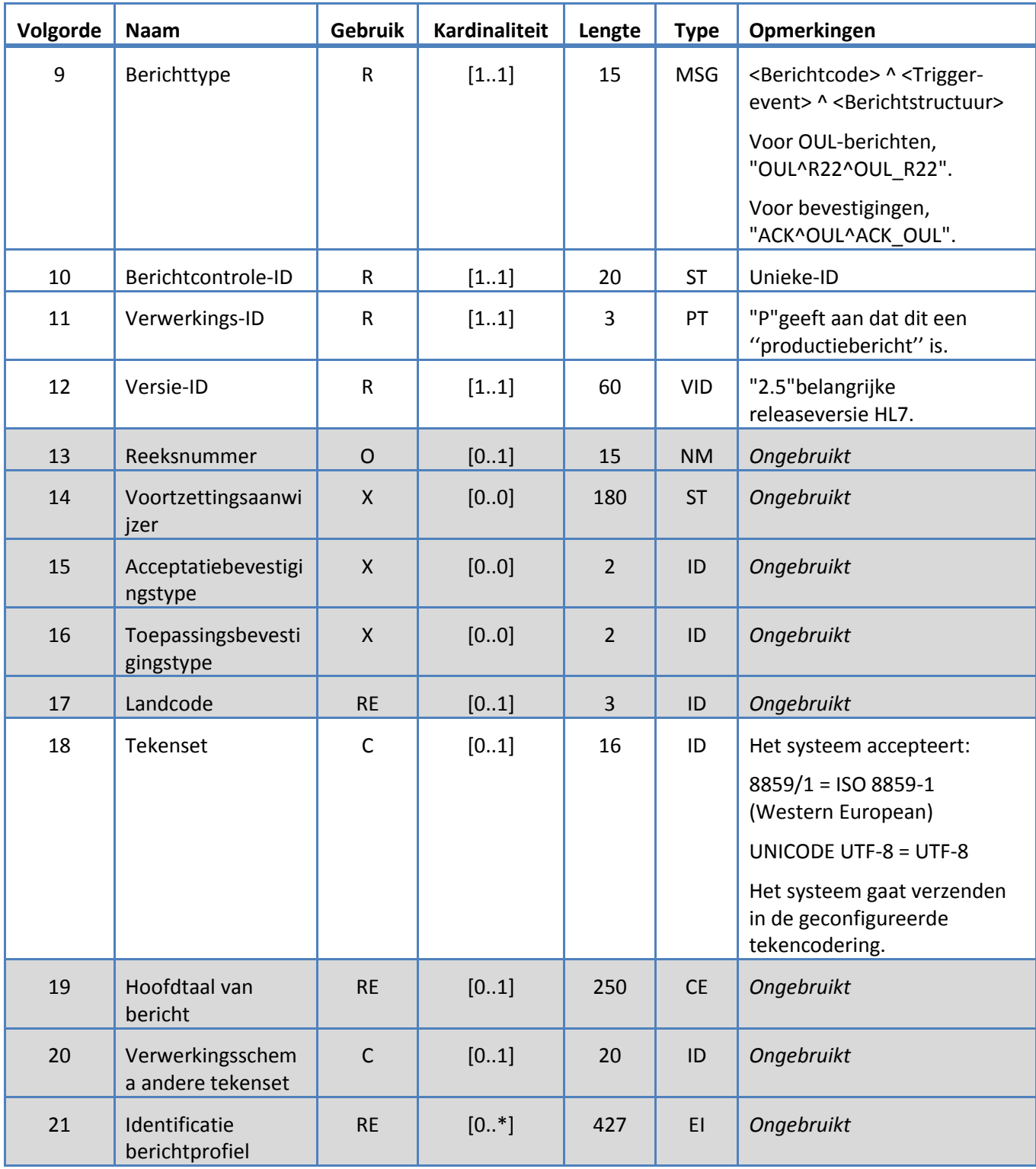

# <span id="page-20-0"></span>**5.3.5 NTE-segment**

Het systeem ondersteunt de in tabel 8 gedefinieerde velden voor het NTE-segment.

# *Tabel 8: NTE-segment*

![](_page_20_Picture_141.jpeg)

# <span id="page-21-0"></span>**5.3.6 OBR-segment**

Het systeem ondersteunt de in tabel 9 gedefinieerde velden voor het OBR-segment.

*Tabel 9: OBR-segment*

![](_page_21_Picture_322.jpeg)

![](_page_22_Picture_350.jpeg)

![](_page_23_Picture_257.jpeg)

![](_page_24_Picture_218.jpeg)

# <span id="page-25-0"></span>**5.3.7 OBX-segment**

Het systeem ondersteunt de in tabel 10 gedefinieerde velden voor het OBX-segment.

*Tabel 10: OBX-segment*

![](_page_25_Picture_280.jpeg)

![](_page_26_Picture_272.jpeg)

<span id="page-27-0"></span>![](_page_27_Picture_111.jpeg)

# **5.3.8 PID-segment**

Het systeem ondersteunt de in tabel 11 gedefinieerde velden voor het PID-segment.

*Tabel 11: PID-segment*

![](_page_28_Picture_284.jpeg)

![](_page_29_Picture_387.jpeg)

![](_page_30_Picture_126.jpeg)

# <span id="page-31-0"></span>**5.3.9 SAC-segment**

Het systeem ondersteunt de in tabel 12 gedefinieerde velden voor het SAC-segment.

*Tabel 12: SAC-segment*

![](_page_31_Picture_380.jpeg)

![](_page_32_Picture_390.jpeg)

![](_page_33_Picture_67.jpeg)

# <span id="page-34-0"></span>**5.3.10 SID-segment**

Het systeem ondersteunt de in tabel 13 gedefinieerde velden voor het SID-segment.

## *Tabel 13: SID-segment*

![](_page_34_Picture_145.jpeg)

# <span id="page-35-0"></span>**5.3.11 SPM-segment**

Het systeem ondersteunt de in tabel 14 gedefinieerde velden voor het SPM-segment.

*Tabel 14: SPM-segment*

| Volgorde       | <b>Naam</b>                             | <b>Gebruik</b>     | <b>Kardinaliteit</b> | Lengte | <b>Type</b> | Opmerkingen                                                     |
|----------------|-----------------------------------------|--------------------|----------------------|--------|-------------|-----------------------------------------------------------------|
| $\mathbf{1}$   | Ingestelde ID - SPM                     | $\mathsf{R}$       | [11]                 | 4      | SI          | "1"                                                             |
| $\overline{2}$ | Monster-ID                              | R                  | [11]                 | 80     | <b>EIP</b>  | Monster-ID                                                      |
|                |                                         |                    |                      |        |             | (Bij controles wordt<br>gebruik gemaakt van<br>de controle-ID.) |
| $\overline{3}$ | Bovenliggende monster-ID's              | <b>RE</b>          | [01]                 | 80     | <b>EIP</b>  | Ongebruikt                                                      |
| $\overline{4}$ | Monstertype                             | R                  | [11]                 | 250    | <b>CWE</b>  | "BLD"                                                           |
| 5              | Wijzigingselement<br>monstertype        | X                  | [00]                 | 250    | <b>CWE</b>  | Ongebruikt                                                      |
| 6              | Monsteradditieven                       | $\mathsf{O}$       | [01]                 | 250    | <b>CWE</b>  | Ongebruikt                                                      |
| $\overline{7}$ | Monsterafnamemethode                    | <b>RE</b>          | [01]                 | 250    | <b>CWE</b>  | Ongebruikt                                                      |
| 8              | Monsterbronlocatie                      | $\mathsf C$        | [01]                 | 250    | <b>CWE</b>  | Ongebruikt                                                      |
| $9$            | Wijzigingselement<br>monsterbronlocatie | $\mathsf C$        | [01]                 | 250    | <b>CWE</b>  | Ongebruikt                                                      |
| 10             | Monsterafnamelocatie                    | $\mathsf O$        | [01]                 | 250    | <b>CWE</b>  | Ongebruikt                                                      |
| 11             | Monsterrol                              | <b>RE</b>          | [01]                 | 250    | <b>CWE</b>  | $"P" =$ patiënt<br>"Q" = controle                               |
| 12             | Monsterafnamehoeveelheid                | X                  | [00]                 | 20     | CQ          | Ongebruikt                                                      |
| 13             | Gegroepeerde<br>monstertelling          | $\pmb{\mathsf{X}}$ | [00]                 | 6      | <b>NM</b>   | Ongebruikt                                                      |
| 14             | Monsterbeschrijving                     | $\circ$            | [01]                 | 250    | <b>ST</b>   | Ongebruikt                                                      |
| 15             | Monsterverwerkingscode                  | O                  | $[0.$ *]             | 250    | <b>CWE</b>  | Ongebruikt                                                      |
| 16             | Monsterrisicocode                       | <b>RE</b>          | [01]                 | 250    |             | CWE   Ongebruikt                                                |
| 17             | Datum/tijd monsterafname                | <b>RE</b>          | [01]                 | 26     | DR          | Datum/tijd afname (van<br>AUTOPREP-gegevens)                    |
| 18             | Datum/tijd ontvangst<br>monster         | $\mathsf C$        | [01]                 | 26     | <b>TS</b>   | Ongebruikt                                                      |
| 19             | Vervaldatum/tijd monster                | $\circ$            | [01]                 | 26     | <b>TS</b>   | Ongebruikt                                                      |

![](_page_36_Picture_182.jpeg)

### **6. CODETABELLEN**

De volgende tabellen leveren code-informatie die wordt gebruikt in diverse bovenstaande segmenten.

### **6.1 Testkits**

Dit zijn de testdefinitiekitnamen.

<span id="page-37-0"></span>*Tabel 15: Testkits*

![](_page_37_Picture_61.jpeg)

# **6.2 Testprotocollen**

<span id="page-38-0"></span>*Tabel 16: Testprotocollen*

![](_page_38_Picture_129.jpeg)

### **6.3 Marker-reagens**

Dit zijn de marker-ID's die met een testprotocol zijn verbonden.

<span id="page-39-1"></span>*Tabel 17: Markers-ID's*

![](_page_39_Picture_82.jpeg)

### **6.4 Controle-ID's**

In deze tabel worden de controle-ID's vermeld die worden gebruikt voor de controles.

<span id="page-39-0"></span>*Tabel 18: Controle-ID's*

![](_page_39_Picture_83.jpeg)

### **6.5 Observatie-ID's**

Dit zijn de testresultaattekenreeksen.

<span id="page-40-0"></span>*Tabel 19: Observatie-ID's*

![](_page_40_Picture_106.jpeg)

![](_page_41_Picture_88.jpeg)

Het systeem rapporteert de observaties (resultaten) gebaseerd op het volgende:

- 1. Primaire tellingen altijd opgenomen.
- 2. Secundaire tellingen opgenomen volgens configuratie-instellingen van LIS

3. Niet-toegewezen (niet-geselecteerde events) – opgenomen volgens configuratieinstellingen van LIS-rapport Verzonden als resultaat in OBX.

4. Totaal (totaal aantal tellingen events) – opgenomen volgens configuratie-instellingen van LIS-rapport Verzonden als resultaat in OBX.

5. Reviewed Events (beoordeelde events) – toegevoegd voor monsters waarop een gedeeltelijke beoordeling is uitgevoerd.

### **7. CONFIGURATIESPECIFICATIES**

Dit gedeelte bevat specificaties met betrekking tot de configuratie van de LIS-interface.

De LIS-interface kan worden in- en uitgeschakeld zonder dat dit van invloed is op andere LIS-configuratieparameters.

De gebruiker kan de LIS-interface configureren voor het gebruik van een van de volgende protocollen:

a. HL7

De gebruiker kan de LIS-interface configureren voor het gebruik van een van de volgende tekencoderingen:

- a. UTF-8 [default]]
- b. ISO 8859-1

De gebruiker kan het IP-adres van de LIS-server configureren.

De gebruiker kan de serverpoort van het LIS configureren.

Opmerking:Geldige poortnummers zijn: 1 t/m 65535

De gebruiker kan de tekenreeks (lengte 30, standaard leeg) van de LIS-faciliteit configureren.

De gebruiker kan de tekenreeks (lengte 30, standaard leeg) van de LIS-ID configureren.

Configuratie LIS-rapport. Hiermee kan de gebruiker resultaattypen selecteren die naar het LIS worden verzonden.

- 1. Niet-toegewezen events (standaard: niet opgenomen)
- 2. Totaalaantal events (standaard: niet opgenomen)
- 3. Secundaire tellingen (standaard:niet opgenomen)

### **8. SPECIFICATIES VAN DIAGNOSE**

Dit gedeelte bevat specificaties met betrekking tot probleemoplossingen voor de LIS-interface.

Het systeem geeft een indicatie van de volgende verbindingsstatussen van het LIS:

- a. Uitgeschakeld
- b. Ingeschakeld
- c. Niet verbonden
- d. Bezig met overdragen

Opmerking: Overdragen kan betrekking hebben op zowel verzenden als ontvangen.

Het systeem stuurt alle LIS-communicatie naar een logbestand.

Het systeem biedt een mechanisme voor het handmatig initiëren van een verbinding met het LIS.

Het systeem biedt een mechanisme voor het weergeven van de geregistreerde LIS-communicatie.

Het systeem biedt een mechanisme voor het afdrukken van de geregistreerde LIS-communicatie.

Het systeem biedt een mechanisme voor het exporteren van de geregistreerde LIS-communicatie.

### **9. TOEGANGSNIVEAUS EN PRIVILEGES**

Het systeem maakt gebruik van de toegangsniveaus vermeld in tabel 20 om te bepalen of een gebruiker een specifieke handeling kan uitvoeren met betrekking tot de LIS-interface.

*Tabel 20: Privileges toegangsniveau*

![](_page_43_Picture_138.jpeg)

### **10. Appendix: Voorbeelden van rapporten en berichten**

### **Voorbeeld:Patiëntrapport**

Hieronder wordt een voorbeeld van een patiëntrapport van het instrument gegeven.Het bericht en de respons van het LIS voor deze patiënt staan in het [Patient Message](#page-45-0) (Patiëntbericht).

![](_page_44_Picture_45.jpeg)

Report Authorization:

 $-$  Date:

#### **Voorbeeld: Controlerapport**

Hieronder wordt een voorbeeld van een controlerapport van het instrument gegeven.Het bericht en de respons van het LIS voor deze patiënt staan in het Control Message [\(Controlebericht\).](#page-47-0)

![](_page_45_Picture_40.jpeg)

CellTracks Analyzer II® Comments - Comment from the celltracks system.

<span id="page-45-0"></span>

### **Voorbeeld: Patiëntbericht**

In het voorbeeld zijn langere regels opgesplitst, omdat deze anders niet op de pagina passen. Elke regel in het werkelijke bericht begint met een segmentidentificatie, zoals MSH, en eindigt met <CR>.

### **Naar het LIS verzonden bericht**

MSH|^~\&|SERNUM123|Menarini<SP>Silicon<SP>Biosystems,<SP>Inc.|LIS123|LISFacility123|20121010112335.558|| OUL^R22^OUL\_R22|20121010112335.558|P|2.5||||||UNICODE<SP>UTF-8<CR>

PID|1||PAT5423233||Doe^Jane||19430202|F||2076-8<CR>

SPM|1|SID324542||BLD|||||||P||||||20090101020300<CR>

SAC|||12345678|SID324542|||||||3<CR>

OBR|1||1|CTC<SP>Research^RUO^L|||20090101020300||||||Cancer<SP>Type:<SP>Breast|||^smith^fred|||||||||F| ||||||

Operator1^20121010112334|Operator2^20111201104736~Operator2^20111201104834|Operator2^20111201101750~S DF^20100101010000<CR>

OBX|1|NM|CTC+^^L||8|/1.3<SP>mL|||||F|||20111201104834||Operator1||CTA2~AP432|20111201101750<CR>

SID|CTC^CellSearch<SP>CTC^L|3445<CR>

SID|ABC^^L|123456<CR>

NTE|1|A|This<SP>is<SP>the<SP>ap<SP>comment.\X0A\CTA<SP>comments<SP>here.\X0A\\*\*\*<SP>The<SP>AutoPrep<S P>temperature<SP>

was<SP>out<SP>of<SP>range<SP>while<SP>processing<SP>this<SP>sample.<SP>\*\*\*<CR>

OBX|2|NM|CTC+/<UDA>+^^L||3|/1.3<SP>mL|||||F|||20111201104834||Operator1||CTA2~AP432|20111201101750< CR>

OBX|3|NM|CTC+/<UDA>- ^^L||5|/1.3<SP>mL|||||F|||20111201104834||Operator1||CTA2~AP432|20111201101750<CR>

### **Respons van het LIS**

MSH|^~\&|LIS123|LISFacility123|SERNUM123|Menarini<SP>Silicon<SP>Biosystems,<SP>Inc.|20121010112055.643|| ACK^OUL^ACK\_OUL|20121010112055.643|P|2.5||||||UNICODE<SP>UTF-8|||<CR>

MSA|AA|20121010112335.558||||<CR>

### <span id="page-47-0"></span>**Voorbeeld: Controlebericht**

In het voorbeeld zijn langere regels opgesplitst, omdat deze anders niet op de pagina passen. Elke regel in het werkelijke bericht begint met een segmentidentificatie, zoals MSH, en eindigt met <CR>.

### **Naar het LIS verzonden bericht**

MSH|^~\&|SERNUM123|Menarini<SP>Silicon<SP>Biosystems,<SP>Inc.|LIS123|LISFacility123|20121010113547.808|| OUL^R22^OUL\_R22|20121010113547.808|P|2.5||||||UNICODE<SP>UTF-8<CR>

SPM|1|CTC<SP>Control||BLD|||||||Q||||||<CR>

SAC|||839120|CTC<SP>Control|||||||6<CR>

INV|CTC<SP>Control^^L|OK||||||||||20120110000000||||D162B<CR>

OBR|1||3|CTC<SP>Control^IVD^L|||||||||||||||||||||F||||||| Operator1^20121010113547|TMB^20110601082144~TMB^20110601082208|TMB^20110531154117~Systems^2011053 1144132<CR>

OBX|1|NM|High<SP>Control^^L||969|/7.5<SP>mL| 928<SP>-<SP>1268||||F|||20110601082208||Operator1||CT0908050~AP0401004|20110531154117<CR>

SID|CTC^CellSearch<SP>CTC^L|0011B<CR>

NTE|1|A|Comment<SP>from<SP>the<SP>celltracks<SP>system.<CR>

OBX|2|NM|Low<SP>Control^^L||43|/7.5<SP>mL| 23<SP>-<SP>83||||F|||20110601082208||Operator1||CT0908050~AP0401004|20110531154117<CR>

### **Respons van het LIS**

MSH|^~\&|LIS123|LISFacility123|SERNUM123|Menarini<SP>Silicon<SP>Biosystems,<SP>Inc.|20121010113311.953 ||ACK^OUL^ACK\_OUL|20121010113311.953|P|2.5||||||UNICODE<SP>UTF-8|||<CR>

MSA|AA|20121010113547.808||||<CR>

### **Voorbeeld: Bericht van Geen resultaat**

In dit voorbeeld wordt getoond hoe een monster met de status van Geen resultaat wordt verzonden. In het voorbeeld zijn langere regels opgesplitst, omdat deze anders niet op de pagina passen. Elke regel in het werkelijke bericht begint met een segmentidentificatie, zoals MSH, en eindigt met <CR>.

### **Naar het LIS verzonden bericht**

MSH|^~\&|SERNUM123|Menarini<SP>Silicon<SP>Biosystems,<SP>Inc.|LIS123|LISFacility123|20121010121750.730||OU L^R22^OUL\_R22|20121010121750.730|P|2.5||||||UNICODE<SP>UTF-8<CR>

PID|1||PAT5423233||Doe^Jane||19430202|F||2076-8<CR>

SPM|1|SID324542||BLD|||||||P||||||20091229020300<CR>

SAC|||12345678|SID324542|||||||3<CR>

OBR|1||1|CTC<SP>Research^RUO^L|||20091229020300||||||Cancer<SP>Type:<SP>Breast|||^smith^fred|||||||||F| ||||||

Operator1^20121010121750|Operator2^20111201104736~Operator2^20111201104834~Operator1^20121010121719| Operator2^20111201101750~SDF^20100101010000<CR>

OBX|1|NM|CTC+^^L|||/1.3<SP>mL|||||X|||20121010121719||Operator1||CTA2~AP432|20111201101750<CR>

SID|CTC^CellSearch<SP>CTC^L|3445<CR>

SID|ABC^^L|123456<CR>

NTE|1|A|This<SP>is<SP>the<SP>ap<SP>comment.\X0A\Result<SP>could<SP>not<SP>be<SP>determined.\X0A\\*\*\*<SP>T he<SP>AutoPrep<SP>

temperature<SP>was<SP>out<SP>of<SP>range<SP>while<SP>processing<SP>this<SP>sample.<SP>\*\*\*<CR>

OBX|2|NM|CTC+/<UDA>+^^L|||/1.3<SP>mL|||||X|||20121010121719||Operator1||CTA2~AP432|20111201101750< CR>

OBX|3|NM|CTC+/<UDA>- ^^L|||/1.3<SP>mL|||||X|||20121010121719||Operator1||CTA2~AP432|20111201101750<CR>

### **Respons van het LIS**

MSH|^~\&|LIS123|LISFacility123|SERNUM123|Menarini<SP>Silicon<SP>Biosystems,<SP>Inc.|20121010121513.338||AC K^OUL^ACK\_OUL|20121010121513.338|P|2.5||||||UNICODE<SP>UTF-8|||<CR>

MSA|AA|20121010121750.730||||<CR>

**Deze pagina opzettelijk leeg gelaten.**